# **Czym jest oporność wejściowa anteny i co z tym robić ?**

Wszyscy wiedzą czym jest oporność wejściowa anteny (impedancja), rzadko jest ona równa oporności wejściowej fidera. Postaram się pokazać jak dopasować obciążenie do linii zasilającej przy użyciu efektywnych metod. Wszystkie przykłady przedstawione są dla kabla koncentrycznego o oporności falowej 50 Ohm, ale zasady obliczeń obowiązują dla niesymetrycznych jaki i symetrycznych linii przesyłowych.

#### **Oporność wejściowa anteny**

Teraz wyjaśnię, czym jest oporność wejściowa anteny. Uważamy, że przedstawia sobą połączone oporności : czynnej i biernej. W antenie lub fiderze nie ma rzeczywistego (realnego) rezystora, kondensatora czy też cewki indukcyjnej. Wszystko to jest rezultatem obliczeń wynikających ze schematu zastępczego anteny. Jeżeli wyobrazimy sobie obciążenie, na które podajemy sygnał w.cz. to możemy zmierzyć jego napięcie, natężenie i przesunięcie fazowe między nimi φ. Mamy opór wejściowy, możemy obliczyć bierną i czynną składową. Powszechnie wiadomo, że taki układ zastępczy może przedstawiać sobą szeregowe (serial, Zs=Rs+jXs), jaki i równoległe (parallel, Zp=Rp||+jXp) połąсzenie czynnych i biernych oporności. Każdemu szeregowemu połączeniu składowej czynnej (Rs) i biernej (Xs) odpowiada równoległe połączenie tych składowych. W ogólnym przypadku Rs≠Rp i Xs≠Xp.

Poniżej przedstawione są formuły, które umożliwiają liczbowe przeliczanie z jednego rodzaju połączenia w drugie

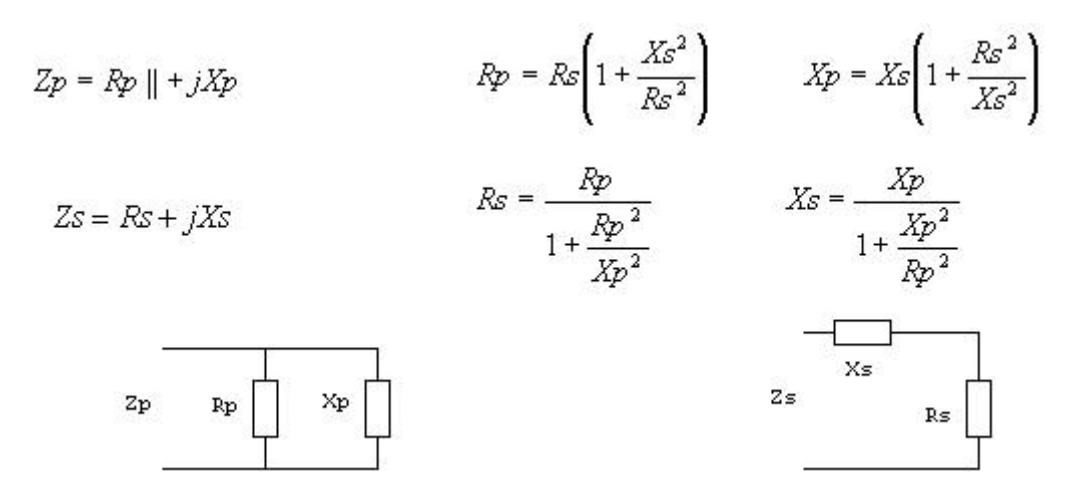

Przykładowe przeliczenie szeregowego połączenia Zs=40+j30 Ω w równoległe Zp.

$$
Zp = Rp \parallel + jXp = Rs \left(1 + \frac{Xs^2}{Rs^2}\right) + j \cdot Xs \left(1 + \frac{Rs^2}{Xs^2}\right) = 40 \left(1 + \frac{30^2}{40^2}\right) + j30 \left(1 + \frac{40^2}{30^2}\right) = 62.5 \parallel + j83.33
$$

Najczęściej wykorzystujemy układ równoważny szeregowemu połączeniu, ale i układ zastępczy równoległego połączenia ma znaczenie praktyczne. **Zs** nazywa się impedancją szeregowego połączenia, **R** – rezystancją, **X** – reaktancją , a **Zp** – impedancją równoległego połączenia. W równoległym połączeniu często posługujemy się pojęciem admitancji. Zwykle termin "impedancja" pokazuje, że rzecz idzie o szeregowe połączenie zastępczego czynnego i biernego oporu. Jednak zamiana (przeliczenie) szeregowego połączenia oporności w równoległe dosyć często pokazuje, że do kompensacji potrzebna jest składowa bierna. Trzeba mieć na uwadze, że przy szeregowej i równoległej kompensacji otrzymujemy różne składowe czynne oporu. Do przeliczeń **Zs** na **Zp** i odwrotnie bardzo dobry jest program NETCALK.

Powstaje pytanie, jak zmierzyć wszystkie parametry (liczbę zespoloną) obciążenia? Z ubolewaniem trzeba zauważyć, że prosta SWR – miarka jest mało przydatna. Ja do tego celu używam analizatora wektorowego, który na wyświetlaczu pokazuje wszystkie potrzebne dane.

#### **Kompensacja składowych biernych**

Kompensowanie składowej biernej oporu (impedancji) poprawia współczynnik sprawności. SWR ulega zmniejszeniu. Istotą kompensacji jest zrównanie faz napięcia i prądu. Kąt fazy pomiędzy napięciem i prądem można zmieniać podłączając szeregowo lub równolegle element bierny. Żeby przesunięcie fazowe było równe zeru, należy podłączyć taki bierny opór, jaki jest na schemacie zastępczym obciążenia, tylko z przeciwnym znakiem. Jasnym jest , że składowa bierna pojemnościowa ma znak ujemny a składowa indukcyjna – dodatni. W wypadku kompensacji szeregowej dopełniający element bierny ze znakiem przeciwnym włączamy szeregowo i otrzymujemy szeregowy obwód rezonansowy. W przypadku kompensacji równoległej – element kompensujący włączamy równolegle, otrzymując równoległy obwód rezonansowy. W przypadku połączenia szeregowego opór równa się :

$$
X_{S_{sum}} = X_S + X_{komp}
$$

A w przypadku równoległego połączenia :

$$
\frac{1}{X p_{sum}} = \frac{1}{X p} + \frac{1}{X_{komp}}
$$

Jeżeli obciążenie jest w pełni skompensowane, to obwód rezonansowy jest w rezonansie, przy czym **Xs=0** lub **Xp=∞**. Na przykład, mamy obciążenie Zs=50+j30Ω (Zp=68||+j113Ω), SWR=2. Jeżeli szeregowo z obciążeniem włączymy pojemność z Xc=-30Ω, otrzymamy Z=50Ω i SWR=1. Jeżeli równolegle do obciążenia podłączymy pojemność z Xc=-113Ω, otrzymamy Z=68Ω и SWR=1,36.

#### **Dopasowanie oporności**

Jak już wcześniej pisałem, podłaczając element kompensujący, w każdym przypadku otrzymujemy różną **Z**, tym samym i **SWR**. Popatrzmy, jak można dopasować obciążenie, gdzie Zs=22+j25Ω (Zp=50,4||+j44Ω), SWR=2,94. Szeregowe podłączenie kondensatora z Xc=-25Ω da nam Z=22Ω (SWR=2,27). Jeżeli do obciążenia podłączymy równolegle kondensator z Xc=-44Ω, otrzymamy Z=50,4Ω i SWR=1,01. Jak widzimy, w tym przypadku podłączenie równoległe jest bezsprzecznie lepsze. Jeżeli takie obciążenie będzie podłączone do nadajnika, który pracuje na częstotliwości 14 MHz, to równolegle do obciążenia musimy podłączyć kondensator o pojemności :

$$
C = -\frac{1}{2\pi \hbar c} = -\frac{1}{2\pi \cdot 14 \cdot 10^6 \cdot (-44)} = 258 \, pF
$$

Jeżeli nadajnik ma na wyjściu П-filtr to tę pojemność należy dodać do kondensatora, który jest na wyjściu. Można tego dokonać za pomocą samego kondensatora wyjściowego, jeżeli zwiększymy jego pojemność do wymaganej wielkości. W takim przypadku otrzymamy dobre dopasowanie nadajnika (obliczonego na 50Ω) z obciążeniem (w punkcie zasilania fidera z nadajnikiem, ρ=0), chociaż SWR w kablu dalej będzie wynosił 2,94. Jeżeli obciążenie będzie Zp=50,4||-j44Ω, to równoległe do kondensatorów П-filtra należy podłączyć indukcyjność 0,5mH (Xl=44Ω) lub , jeżeli jest taka możliwość, pojemność kondensatora П-filtra należy zmniejszyć do 258pF (Xs=-44Ω). Dlatego, czasami, strojąc П-filtr do rzeczywistego obciążenia, otrzymujemy różną pojemność kondensatora w porównaniu z 50Ω sztucznym obciążeniem. Częściowo dlatego, że zmieniając pojemność kondensatorów П-filtra, można w niektórych zakresach dostroić nadajnik do obciążenia, niedokładnie obliczonych przy projektowaniu nadajnika. Jeżeli nadajnik nie ma П-filtra czy tunera to nieskompensowanie rozstraja filtr wyjściowy nadajnika, współczynnik odbicia ρ>0 i nadajnik nie oddaje pełnej mocy. Chcę zaznaczyć, że ani П-filtr, ani tuner w TRX lub zewnętrzna skrzynka antenowa, SWR-a w fiderze nie zmieniają. Te przyrządy mogą tylko dopasować wyjściowy opór nadajnika z oporem wejściowym fidera w punkcie jego podłączenia (zasilania) z nadajnikiem (nie mylić z oporem falowym fidera), to jest polepszyć współczynnik odbicia ρ. Żeby polepszyć SWR (współczynnik fali stojącej) w kablu, należy dopasować obciążenie do oporności falowej fidera w punkcie ich podłączenia.

Można jednocześnie zastosować szeregową lub równoległą kompensację. Zależy to od konkretnego przypadku.

Przykład :

Dla 1,9MHz antena ma impedancję Zs=26+j44Ω (Zp=100||+j59Ω), SWR=3,7.

Jeżeli równolegle do obciążenia podłączymy kondensator z Xc=-59Ω, otrzymamy Z=100Ω, SWR=2, jeżeli podłączymy szeregowo kondensator z Xc=-44Ω, otrzymamy Z=26, SWR=1,92. Drugi wariant jest lepszy, ale oba tak samo złe. Teraz, nie zmieniając Rs, dobieramy Xs tak, żeby Rp było równe 50Ω. Temu wariantowi odpowiada Zs=26+j25Ω. Szeregowo z obciążeniem podłączamy reaktancję Xs=(26+j25)-(26+j44)=-j19Ω (kondensator 4,4nF). Otrzymaliśmy

Zs=26+j25Ω i przeliczamy na Zp=50||+j52Ω. Тeraz równolegle podłączamy reaktancję Xp=-j52Ω (kondensator 1,6nF) i otrzymujemy Z=50Ω и SWR=1.

Antena z 50Ω fiderem jest dopasowana!

Bez trudu można to otrzymać za pomocą programu MMANA. Wszystko to napisałem żeby był zrozumiały mechanizm strojenia oraz jakie jest wzajemne oddziaływanie poszczególnych elementów.

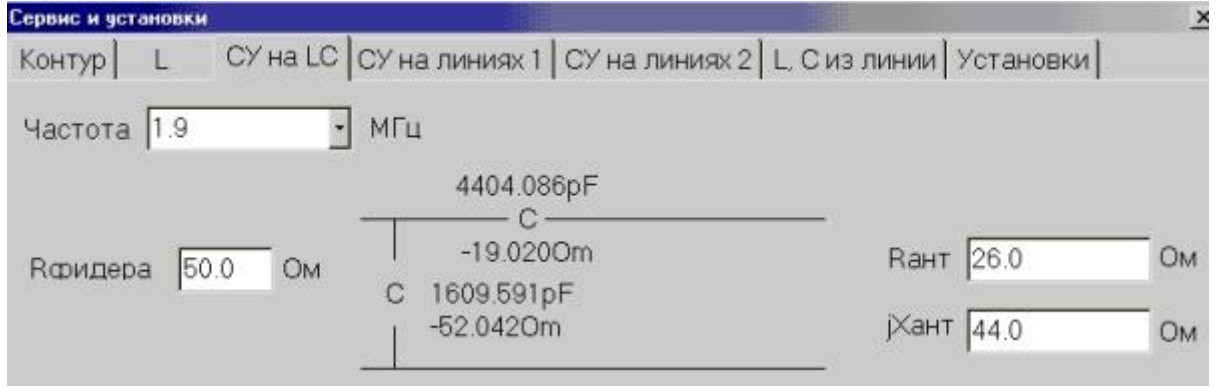

Dopasować można i innym sposobem. A co jeżeli do fidera podłączymy obciążenie, którego opór nie jest równy oporności falowej fidera ? Fider będzie transformował oporność obciążenia. Wartość liczbowa oporności na wejściu fidera będzie zależała od oporności obciążenia, oporności falowej i długości fidera. Za pomocą programu APAK-EL możemy się dowiedzieć, że jeśli do obciążenia Zs=26+j44Ω podłączymy fider 50Ω o długości 4,76м., to na częstotliwości 1,9MHz na jego wejściu otrzymamy Zs=50+j69Ω. Jeżeli tu włączymy szeregowo pojemność z Xc=-69Ω (kondensator 1,2nF), to otrzymamy Z=50Ω i SWR=1. W tym miejscu możemy podłączyć 50Ω fider dowolnej długości.

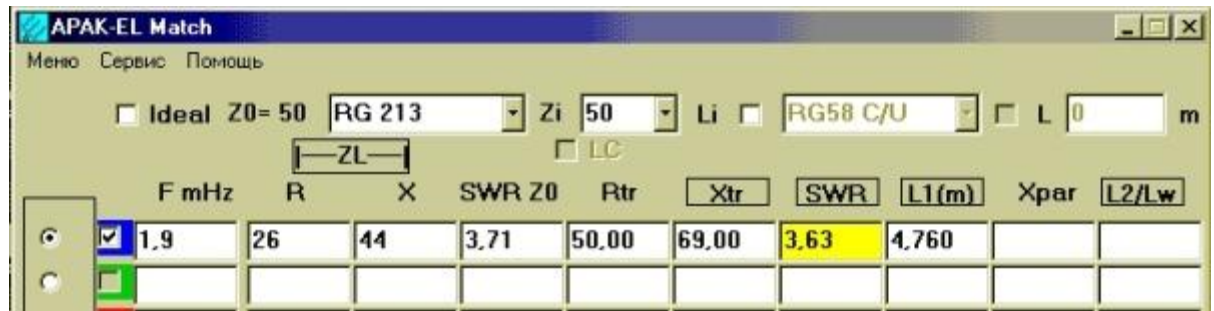

Możliwe są i inne sposoby dopasowania. To zależy od zrozumienia istoty problemu i wyobraźni.

Teraz spróbujemy dopasować antenę do 14 MHz. Jej opór wynosi Zs=150-j260Ω (Zp=600||-j346Ω). Jak widać, pojedynczy element kompensacyjny nie wystarczy. Musimy otrzymać 50Ω, а nie150Ω czy też 600Ω. Wprowadźmy dane do APAK-EL i znajdziemy punkt, w którym obciążenie Rtr=50Ω.

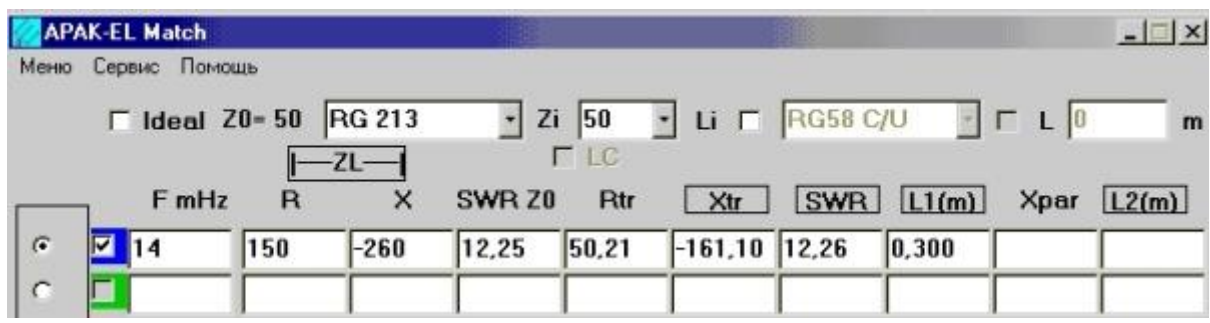

Jak widać, długość kabla dopasowującego (uzupełniającego) ma tylko 30см. W tym miejscu mamy Zs=50-j161Ω. Jeżeli w tym punkcie szeregowo podłączmy indukcyjność z Xl=161Ω, to otrzymamy pełne dopasowanie (Z=50Ω, SWR=1).

Dopasować można także w miejscu podłączenia obciążenia do fidera. Przykład MMANA

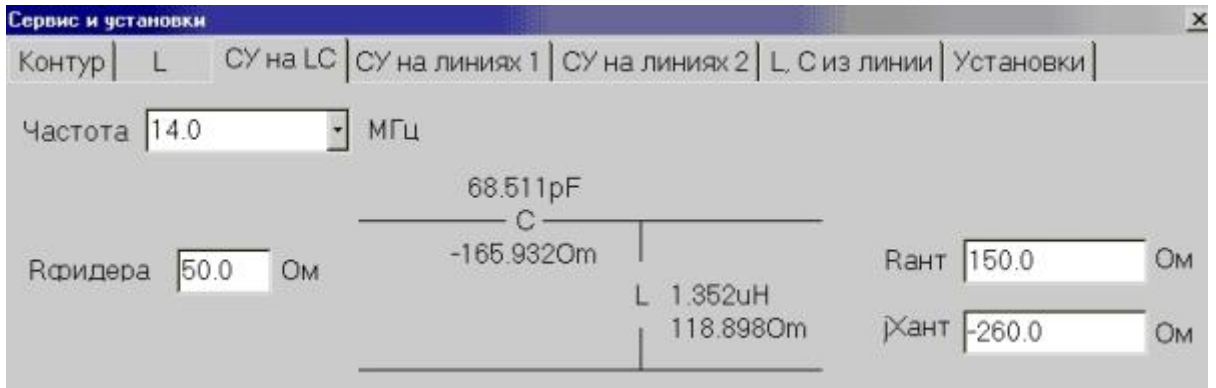

Dopasować więc można, podłączając równolegle do obciążenia indukcyjność 1,35μH, а sygnał do obciążenia podawać przez kondensator 68,5pF.

### **Obwody (linie) dopasowujące**

Linią dopasowującą nazywamy zwarte lub otwarte odcinki fidera. W idealnym fiderze (linia bez strat) oporność takich odcinków składa się tylko ze składowej biernej. Nie ma składowej czynnej. Takie "kawałki" fidera można wykorzystać przy kompensacji składowej biernej. Jest to wygodne jeżeli chcemy wykorzystać kompensację równoległą. Często wykorzystujemy odcinki o długości do ¼ długości fali. Mogą być i dłuższe, ale rzeczywiste linie zasilające mają straty, tym większe im są dłuższe. Zwarta linia o elektrycznej długości do 1/4λ ma na końcu składową bierną indukcyjną, a rozwarta – pojemnościową. Takimi odcinkami można symulować indukcyjność lub pojemność. Trzeba tylko pamiętać, że wartość indukcyjności i pojemności zależna jest od częstotliwości. W podanym przykładzie widzimy, że należy podłączyć cewkę o indukcyjności 1,352μH. Z pomocą MMANA dowiemy się jaką indukcyjność na 14 MHz ma zwarta na końcu

linia zrobiona z kabla RG58/U o długości 2,62м.

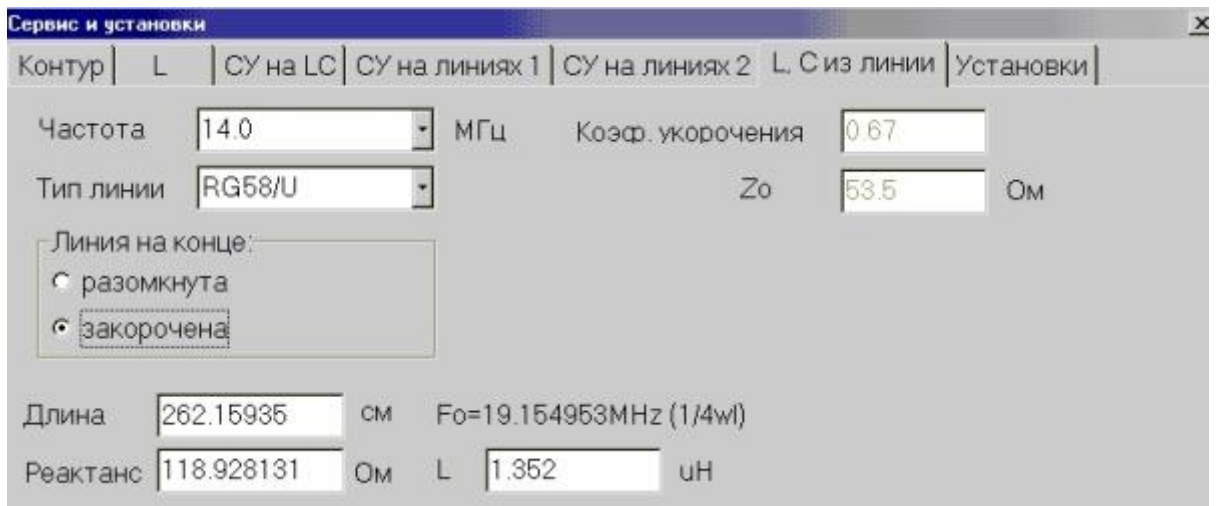

W tym przykładzie spróbujemy uzyskać dopasowanie za pomocą MMANA innym sposobem, z wykorzystaniem tyko linii.

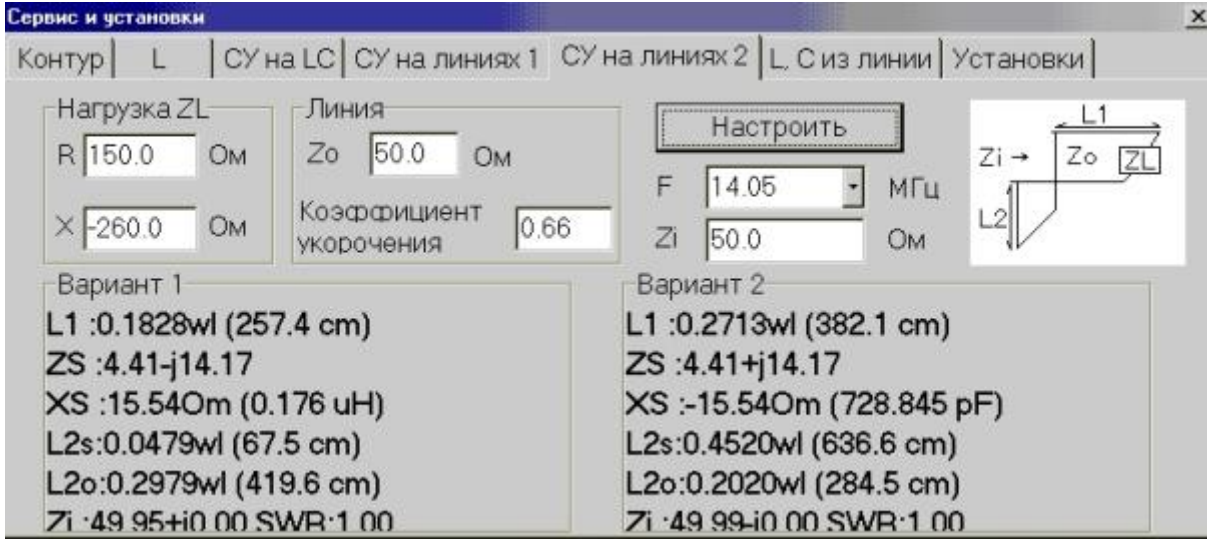

Jeżeli w taki sposób, krótko zwarta petle długości 67,5cm, podłaczymy równolegle do linii zasilającej w odległości 2,57м od obciążenia, to uzyskamy pełne dopasowanie fidera z tym obciążeniem. Można też podłączyć równolegle rozwartą pętlę o długości 2,84m w odległości 3,82 m od obciążenia. Istnieją i inne możliwości dopasowania. Nie należy zapominać, że straty w nisko omowych (koncentrycznych) fiderach przy dużych wielkościach SWR są znaczące. Tak więc pożądany jest taki sposób dopasowania, przy którym otrzymując krótkie odcinki fidera z dużym SWR, zastosujemy grube i dobrej jakości kable. Jak zauważyliście, praktycznie można dopasować wszystko i w różny sposób. Żeby to uzyskać potrzebny jest przyrząd pomiarowy i oczywiście komputer. Niestety dopasowania anteny nie zmierzysz ani testerem ani SWR-metrem. Bez

tych danych dopasowanie wymaga wielu godzin pracy i często prowadzi do niezadawalających rezultatów. Na tej stronie opisałem kilka metod dopasowania. Starałem się przedstawić istotę problemu jak można najprościej. Prościej się nie da.

Ten tekst napisałem kilka lat temu. Obecnie są już inne wersje programów APAK-EL i MMANA, przykłady użyte w tekście wykorzystują stare wersje. APAK-EL posiada możliwość obliczania składowych biernych użytych do kompensacji. Jednak sama zasada dopasowania się nie zmienia.

Z nadzieją, że komuś się to przyda.

## **Vytas (LY3BG), ly3bg[]takas.lt**

Żródło : <http://www.cqham.ru/komp.html>

Tłumaczenie : SP1VDV